Press and hold **SEL** key to enter Programming Mode.

## **CUB5T PROGRAMMING QUICK OVERVIEW**

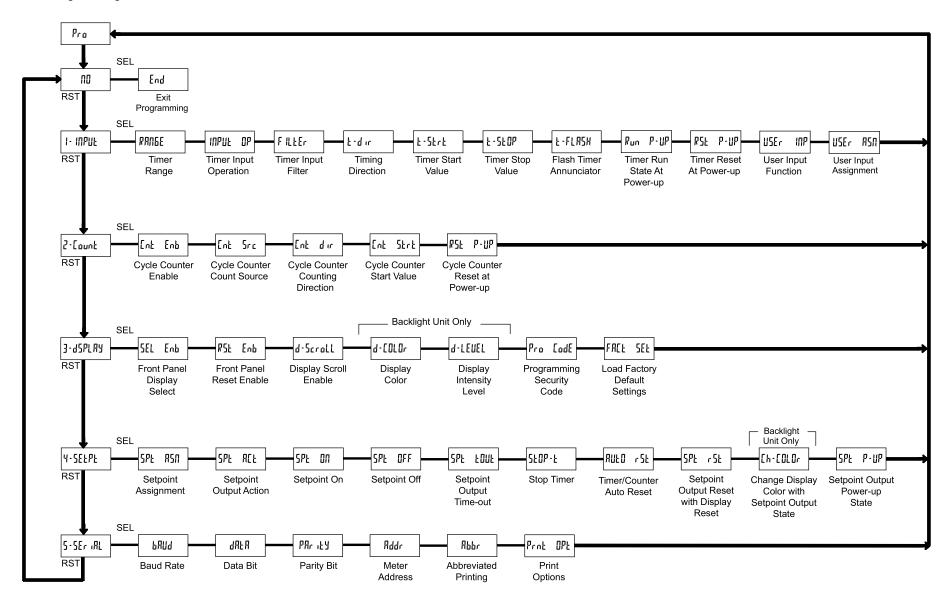